## **Automated Suspension and Unsuspension**

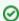

On unsuspension, the module checks if the server has been already assigned to an other client. In this case, it will leave the service suspended. If you have installed WHMCS version 7.1 or higher, a log entry at the WHMCS module queue will be created. If you have ticket notifications enabled, your staff will be also informed by ticket about this case.

The module is able to automatically suspend (shutdown) or unsuspend (start) the server. To use this feature, enable the **auto start / auto shutdown** setting in the module settings.

If you do not want to automate suspension / unsuspension, you can enable ticket notifications in the module settings. The following is an example ticket:

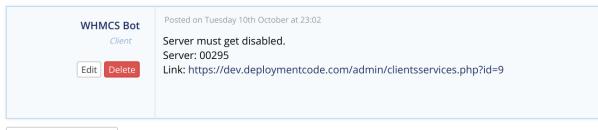

➡ View Printable Version